#### CSE 167:Introduction to Computer GraphicsLecture #16: Particle Systems

Jürgen P. Schulze, Ph.D. University of California, San DiegoFall Quarter 2012

#### Announcements

- Wednesday, Nov 28: Last day for late grading of project 6
- $\blacktriangleright$  Thursday, Nov 29: Midterm exam #2
- $\blacktriangleright$  Friday, Nov 30: Final project summary due
- Thursday, Dec 13: Final project presentations in EBU-3B room 1202, 3-6pm
- Looking for TAs and Tutors for CSE190: 3D UI

#### Demo

#### Geisel Returns Home

- By Robert Pardridge, Christopher Jenkins, Kevin Reynolds
- $\blacktriangleright$  "It is well known that Geisel Library resembles a huge spaceship. Almost every UCSD student has this thought at least once while walking past the library."

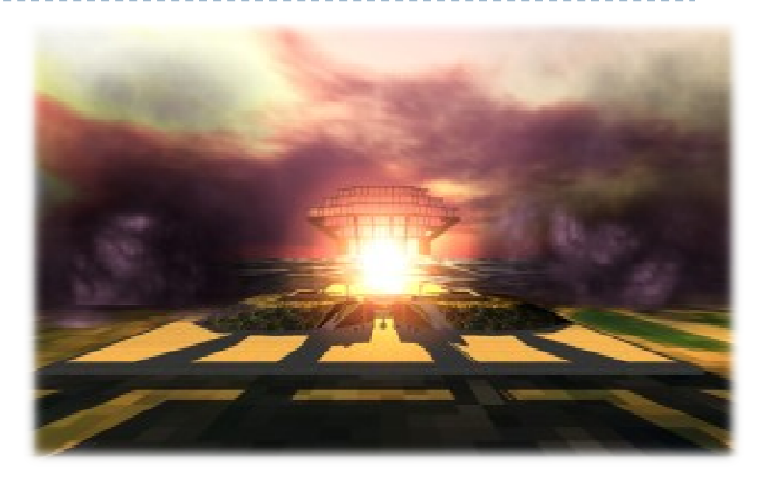

#### Lecture Overview

- Particle Systems
- ▶ Collision Detection
- Volume Rendering

## Particle Systems

#### Used for:

- $\blacktriangleright$  Fire/sparks
- Rain/snow
- ▶ Water spray
- ▶ Explosions
- Galaxies

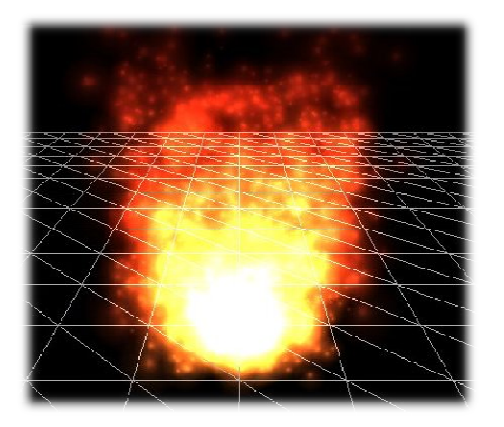

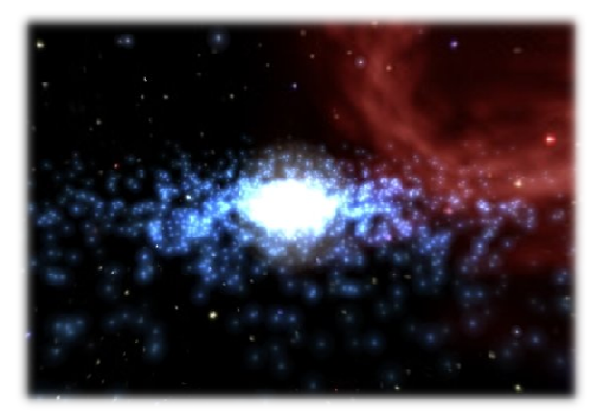

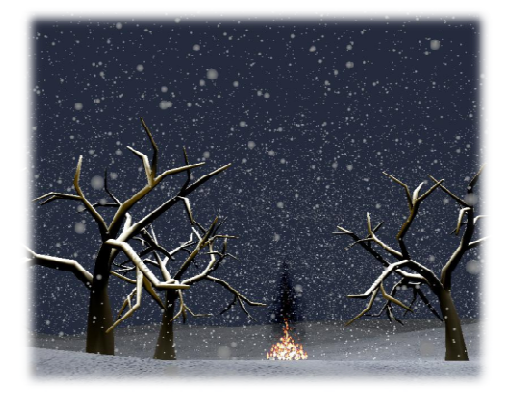

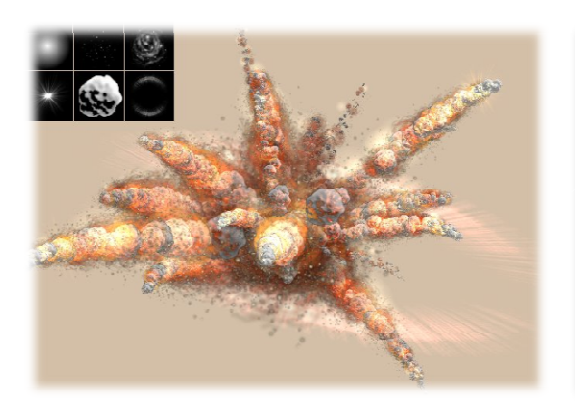

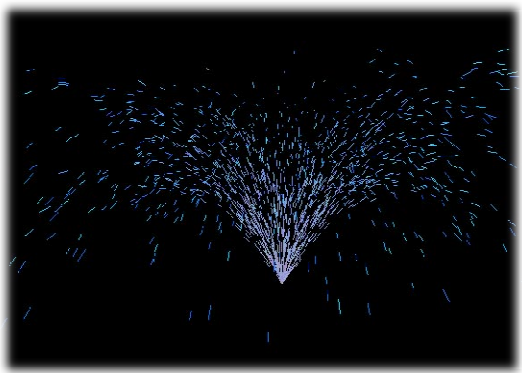

## Internal Representation

- $\blacktriangleright$  Particle system is collection of a number of individual elements (particles)
	- $\blacktriangleright$  Controls a set of particles which act autonomously but share some common attributes
- Particle Emitter: Source of all new particles
	- $\blacktriangleright$ 3D point
	- $\blacktriangleright$ Polygon mesh: particles' initial velocity vector is normal to surface

#### $\blacktriangleright$ Particle attributes:

- position (3D)
- $\blacktriangleright$ velocity (vector: speed and direction)
- $\blacktriangleright$ color + opacity
- $\blacktriangleright$ lifetime
- size
- $\blacktriangleright$ shape
- ▶ weight

## Dynamic Updates

- $\blacktriangleright$  Particles change position and/or attributes with time
- $\begin{array}{c} \hline \end{array}$ Initial particle attributes often created with random numbers
- $\blacktriangleright$  Frame update:
	- $\blacktriangleright$  Parameters: simulation of particles, can include collisions with geometry
		- $\blacktriangleright$ Forces (gravity, wind, etc) accelerate a particle
		- $\blacktriangleright$ Acceleration changes velocity
		- $\blacktriangleright$ Velocity changes position
	- Rendering: display as
		- $\blacktriangleright$ OpenGL points
		- $\blacktriangleright$ (Textured) billboarded quads
		- $\blacktriangleright$ Point sprites

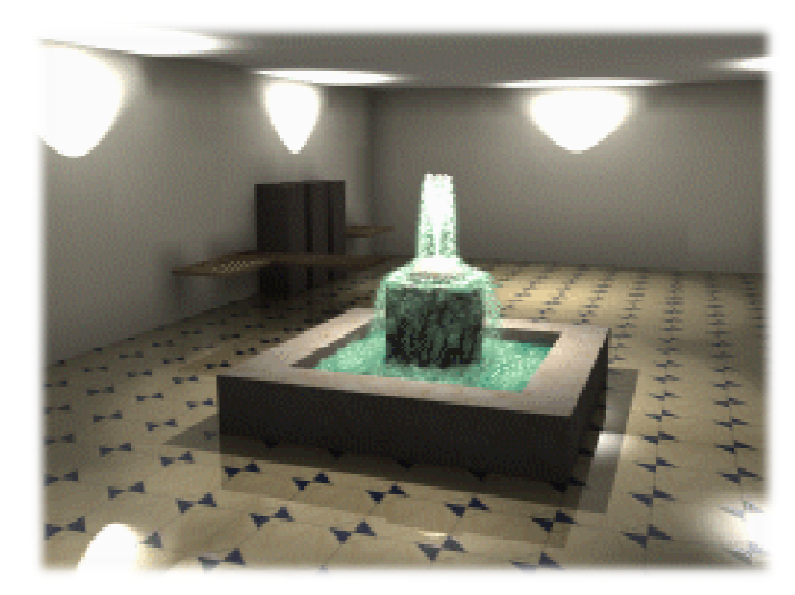

Source: http://www.particlesystems.org/

## Point Sprite

- $\blacktriangleright$  Screen-aligned element of variable size
- $\blacktriangleright$  Defined by single point
- Sample code:

```
glTexEnvf(GL_POINT_SPRITE, GL_COORD_REPLACE, GL_TRUE);glEnable(GL_POINT_SPRITE);glBegin(GL_POINTS);
```

```
glVertex3f( glVertex3f(position.x position.x, position.y position.y, position.z position.z);
```

```
glEnd();
```

```
glDisable(GL_POINT_SPRITE);
```
#### Demo

#### Source:

http://www.particlesystems.org/Distrib/Particle221Demos.zip

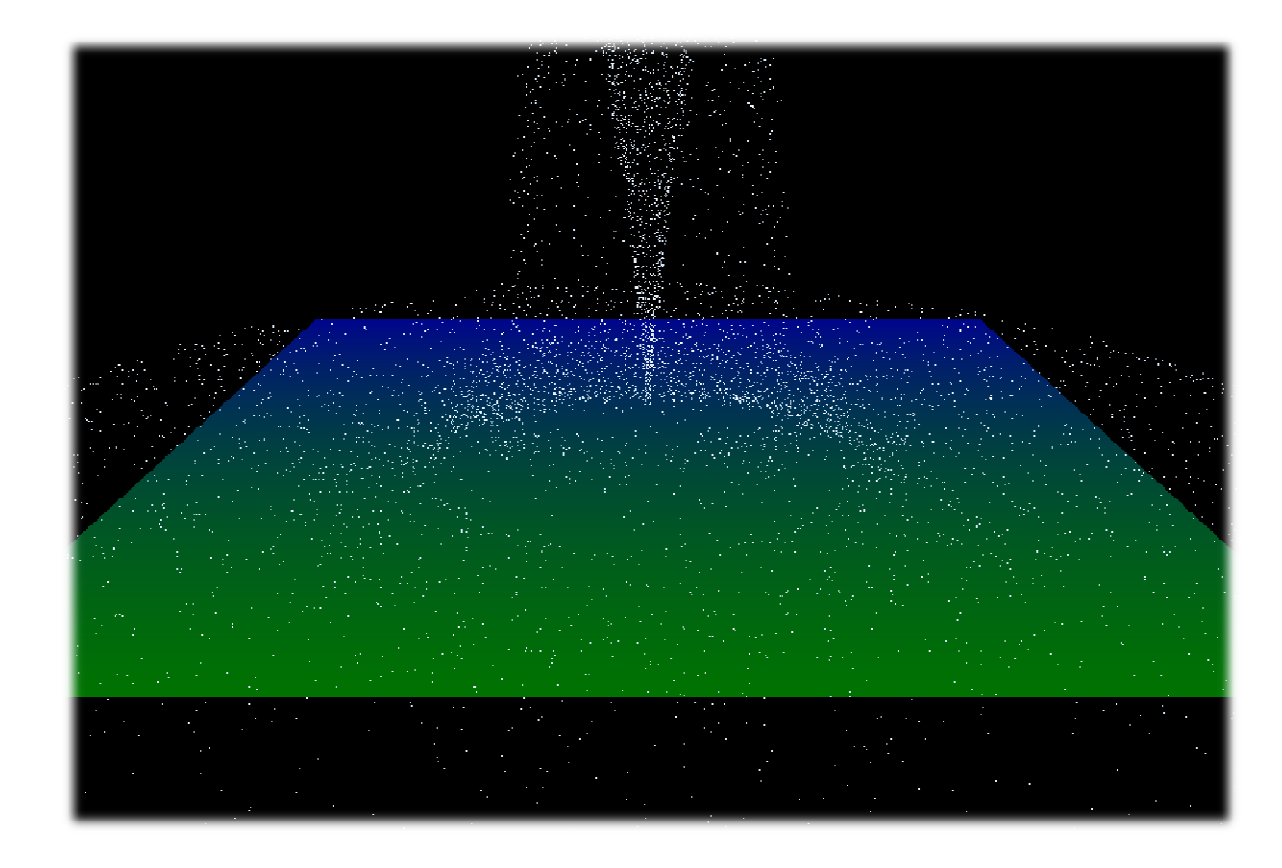

9

## References

- $\blacktriangleright$  Free particle systems API (not for final project):
	- $\blacktriangleright$ http://particlesystems.org/
- $\blacktriangleright$  On-line tutorial:
	- http://www.naturewizard.com/tutorial08.html
- $\blacktriangleright$  Initial scientific paper:
	- $\blacktriangleright$  Reeves: "Particle Systems - A Technique for Modeling a Class of Fuzzy Objects", ACM Transactions on Graphics (TOG) Volume 2 Issue 2, April 1983
- Article with source code:
	- Jeff Lander: "The Ocean Spray in Your Face", Game Developer, July 1998, http://www.darwin3d.com/gamedev/articles/col0798.pdf
- $\blacktriangleright$  John Van Der Burg: "Building an Advanced Particle System", Gamasutra, June 2000
	- $\blacktriangleright$  http://www.gamasutra.com/view/feature/3157/building\_an\_advanced\_particle\_.php

#### Lecture Overview

- Particle Systems
- ▶ Collision Detection
- Volume Rendering

## Collision Detection

#### Goals:

- Physically correct simulation of collision of objects
	- $\blacktriangleright$  Not covered here
- ▶ Determine if two objects intersect
- Slow calculation because of exponential growth  $O(n^2)$ :
	- $\blacktriangleright$  # collision tests = n\*(n-1)/2

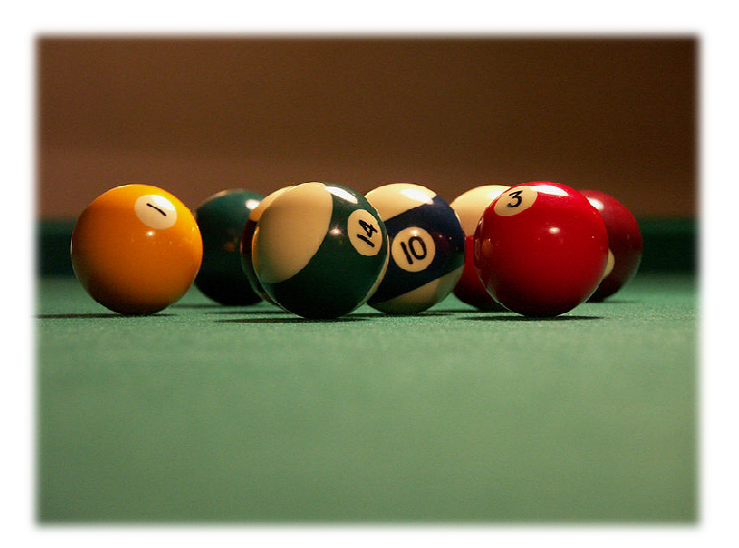

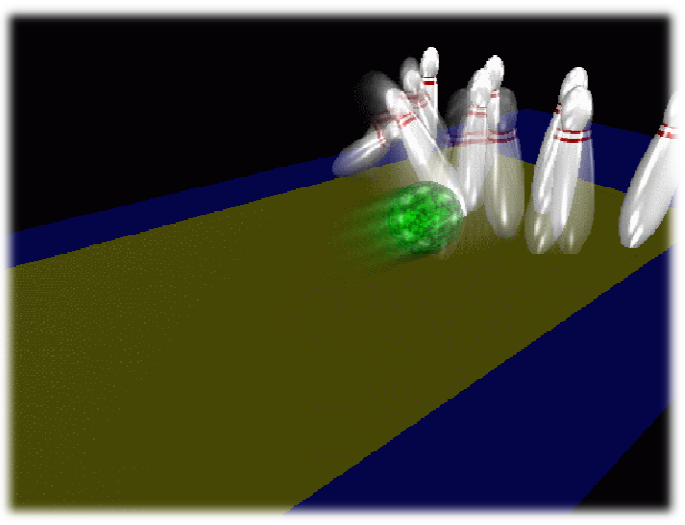

12

## Intersection Testing

- ▶ Purpose:
	- $\blacktriangleright$  Keep moving objects on the ground
	- $\blacktriangleright$  Keep moving objects from going through walls, each other, etc.
- Goal:
	- $\blacktriangleright$  $\blacktriangleright$  Believable system, does not have to be physically correct
- $\blacktriangleright$  Priority:
	- $\blacktriangleright$ Computationally inexpensive
- Typical approach:
	- $\blacktriangleright$  Spatial partitioning
	- $\blacktriangleright$  Object simplified for collision detection by one or a few
		- b. Points
		- k. Spheres
		- Axis aligned bounding box (AABB)
	- Pairwise checks between points/spheres/AABBs and static geometry

## Sweep and Prune Algorithm

- ▶ Sorts bounding boxes
- $\blacktriangleright$  Not intuitively obvious how to sort bounding boxes in 3-space
- Dimension reduction approach:
	- Project each 3-dimensional bounding box onto the x,y and z axes
	- $\blacktriangleright$  Find overlaps in 1D: a pair of bounding boxes can overlap if and only if their intervals overlap in all three dimensions
		- Construct 3 lists, one for each dimension
		- $\blacktriangleright$ Each list contains start/end point of intervals corresponding to that dimension
		- $\blacktriangleright$ By sorting these lists, we can determine which intervals overlap
		- $\blacktriangleright$  Reduce sorting time by keeping sorted lists from previous frame, changing only the interval endpoints
- Alternative: project bounding boxes onto coordinate axis planes and look for overlaps in 2D

## Collision Map (CM)

- ▶ 2D map with information about where objects can go and what happens when they go there
- ▶ Colors indicate different types of locations
- $\blacktriangleright$  Map can be computed from 3D model, or hand drawn with paint program
- $\blacktriangleright$  Granularity: defines how much area (in object space) one CM pixel represents

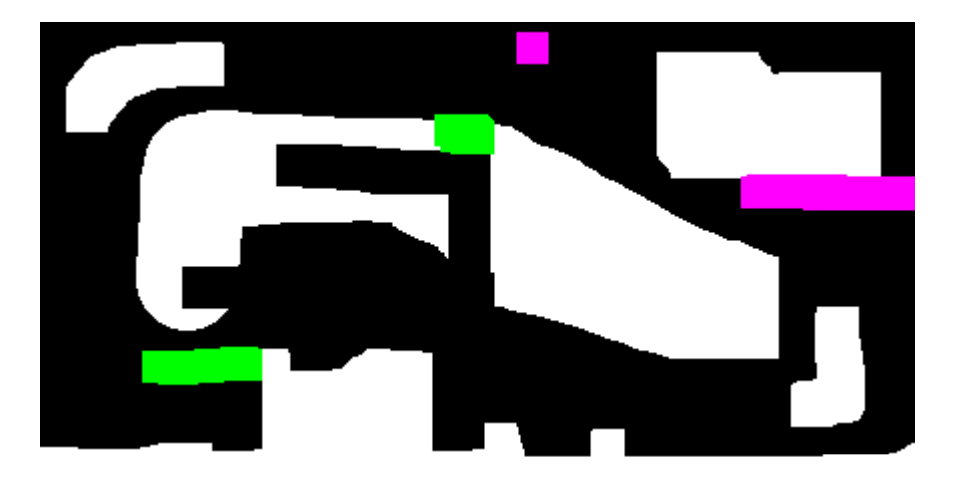

## References

**Incremental Collision Detection** for Polygonal Models

> Madhav K. Ponamgi Jonathan D. Cohen Ming C. Lin **Dinesh Manocha**

- ▶ I-Collide:
	- Interactive and exact collision detection library for large environments composed of convex polyhedra
	- http://gamma.cs.unc.edu/I-COLLIDE/

#### ▶ OZ Collide:

- Fast, complete and free collision detection library in C++
- ▶ Based on AABB tree
- http://www.tsarevitch.org/ozcollide/

#### Lecture Overview

- Particle Systems
- ▶ Collision Detection
- Volume Rendering

## What is Volume Rendering

- AVolume is a 3D array of voxels (volume elements, 3D equivalent of pixels)
- 3D images produced by CT, MRI, 3D mesh-based simulations are easily represented as volumes
- $\blacktriangleright$  The Voxel is the basic element of the volume Typical volume size may be  $128^3$  voxels, but any other size is acceptable.
- $\blacktriangleright$  Volume Rendering means rendering the voxel-based data into a viewable 2D image.

## Volume Data Types

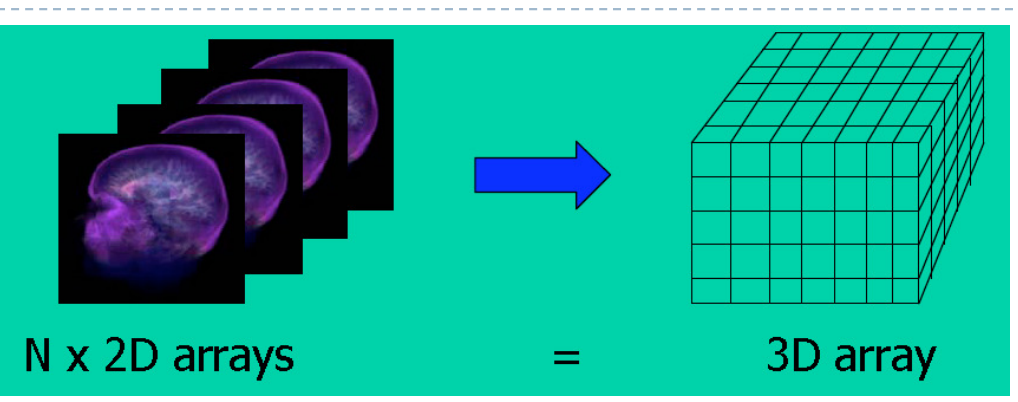

- 3D volume data are represented by a finite number of cross-sectional slices (3D grid)
- Each voxel stores a data value
	- Single bit: binary data set
	- Typical: 8 or 16 bit integers
	- $\blacktriangleright$ Simulations often generate floating point
	- $\blacktriangleright$  Sometimes multi-valued (multiple data values per voxel), for instance RGB, multi-channel confocal microscopy

## Applications: Medicine

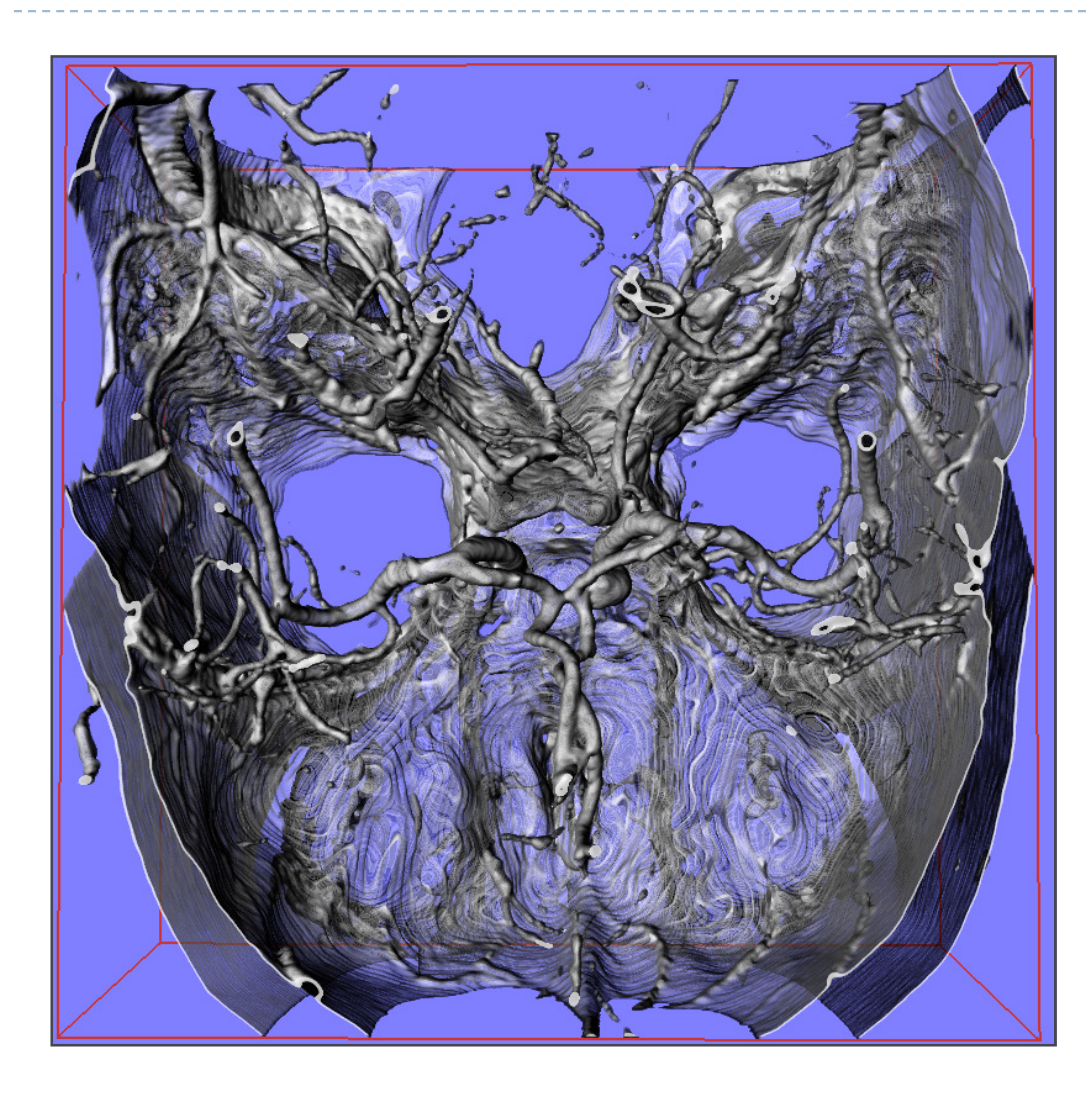

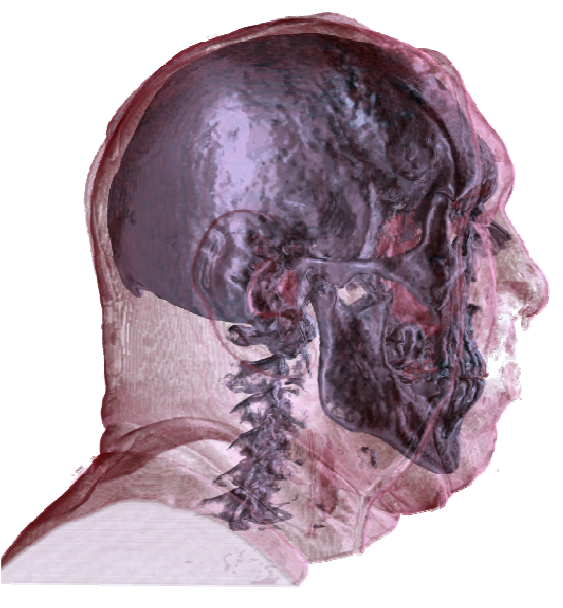

CT Human Head: Visible Human Project, US National Library of Medicine, Maryland, USA

CT Angiography: Dept. of Neuroradiology University of Erlangen,**Germany** 

 This and some of the following slides are from a Eurographics 2006 course by Dr. Christof Rezk Salama, Computer Graphics and Multimedia Group, University of Siegen, Germany

▶ 20

## Applications: Geology

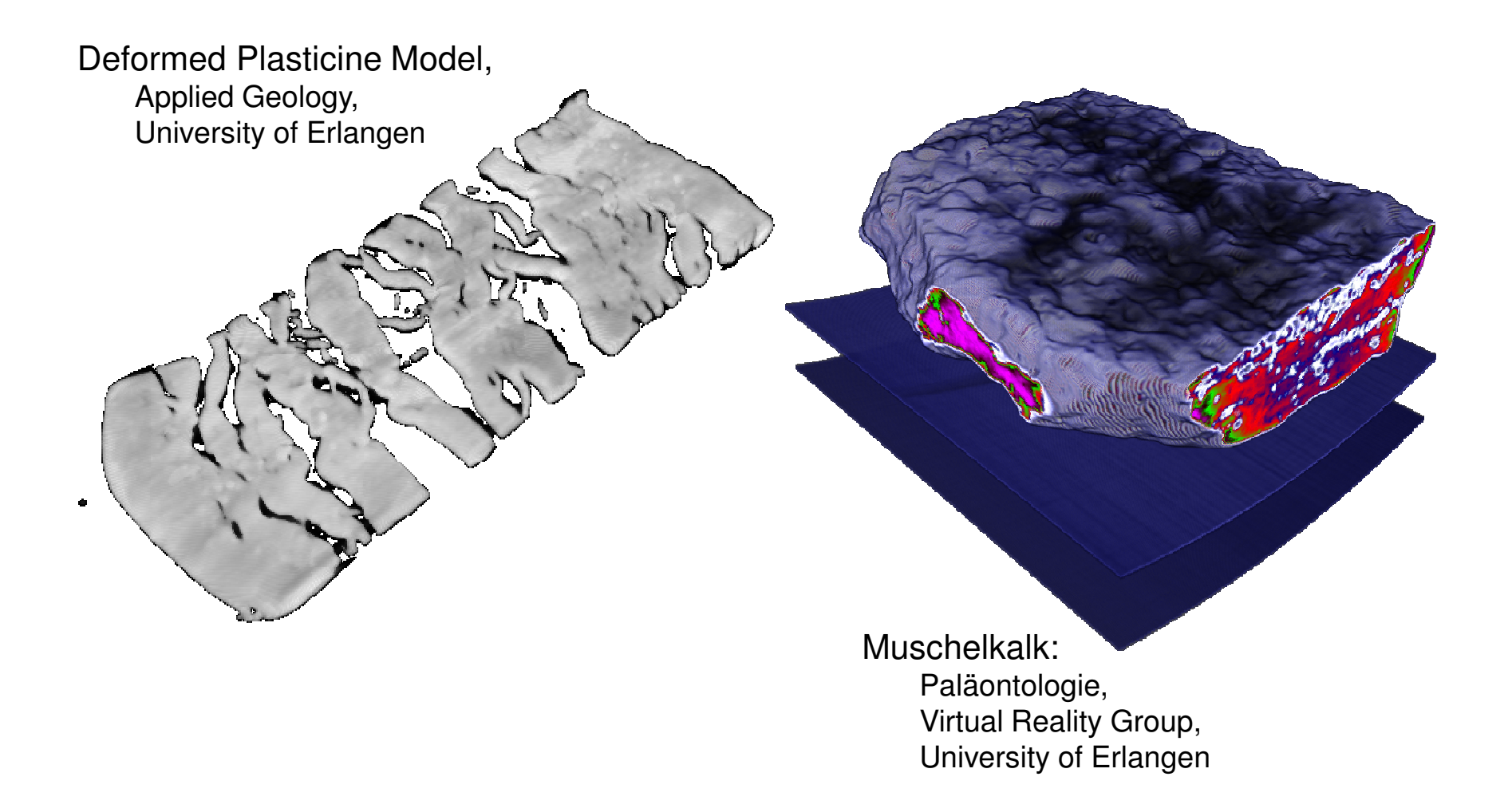

## Applications: Archaeology

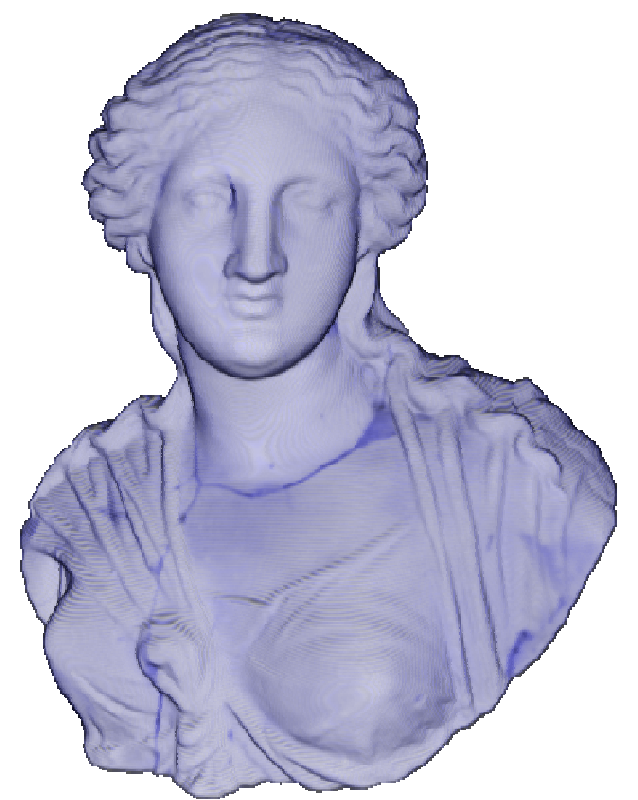

**Hellenic Statue of Isis**3rd century B.C. ARTIS, University of Erlangen-Nuremberg, Germany

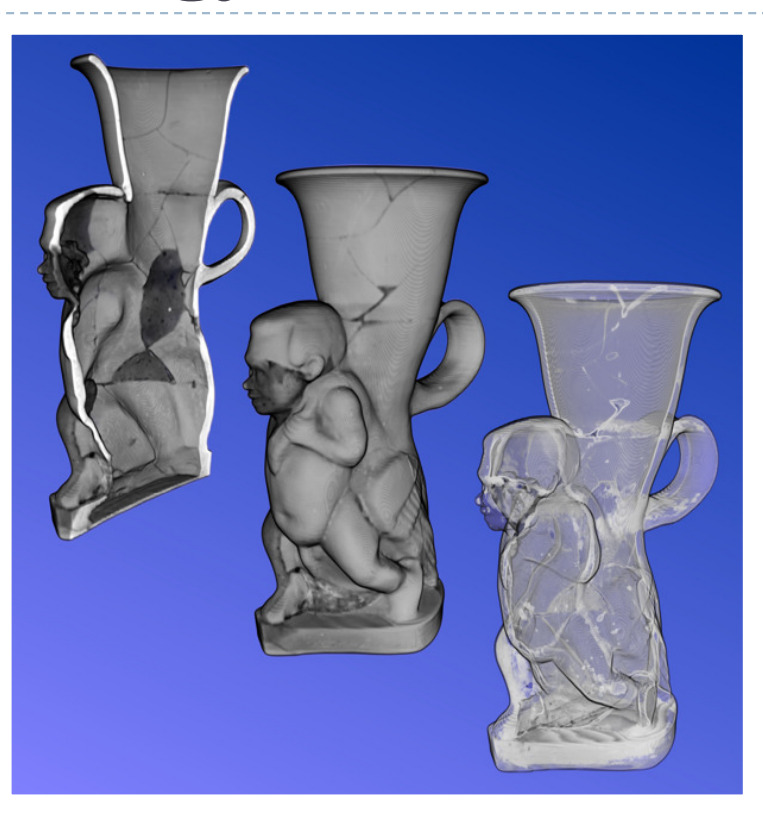

#### **Sotades Pygmaios Statue**

5th century B.C ARTIS, University of Erlangen-Nuremberg, Germany

# Applications

#### **Material Science,Quality Control**

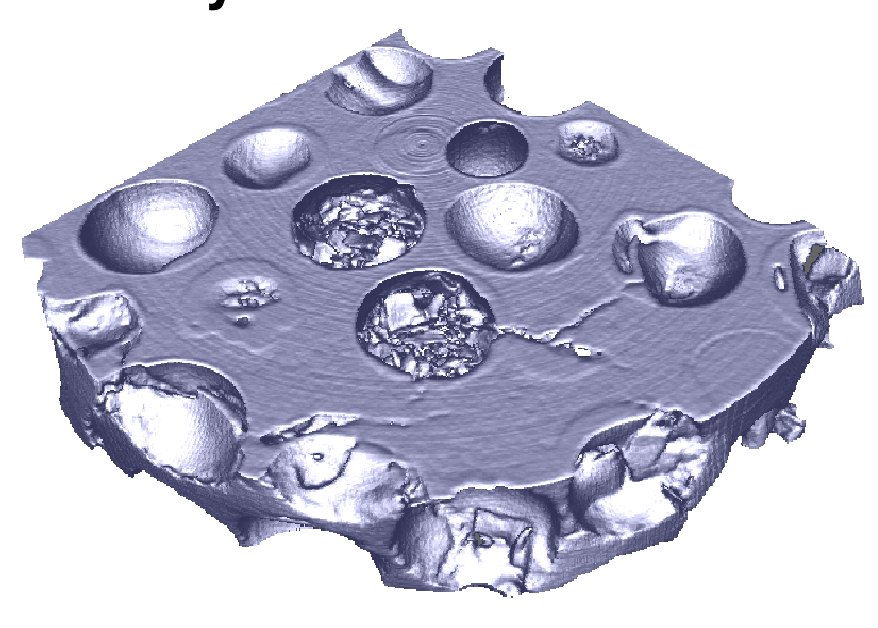

**Micro CT, Compound Material** Material Science Department, University of Erlangen

**Biology**

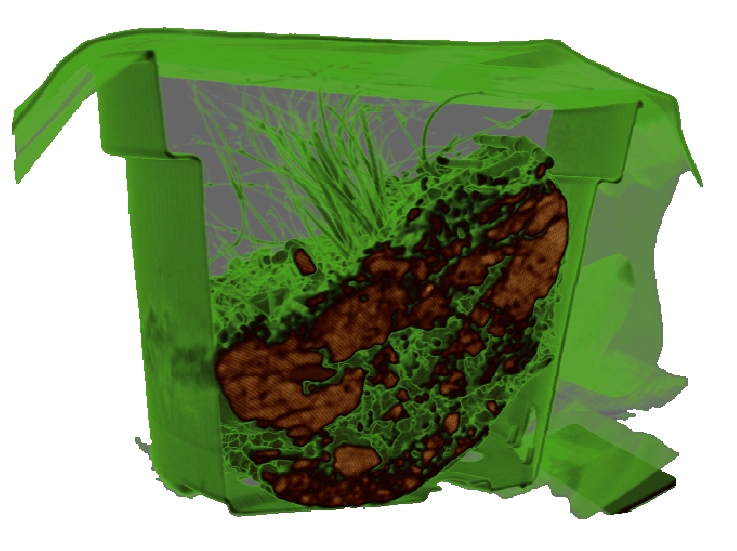

**Biological sample of soil, CT** Virtual Reality Group, University if Erlangen

## Applications

#### Computational Science and Engineering

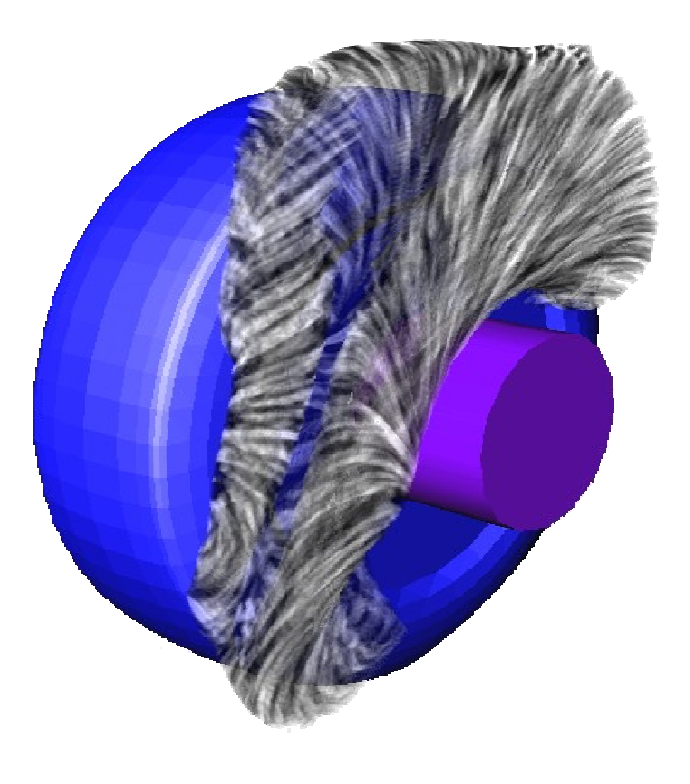

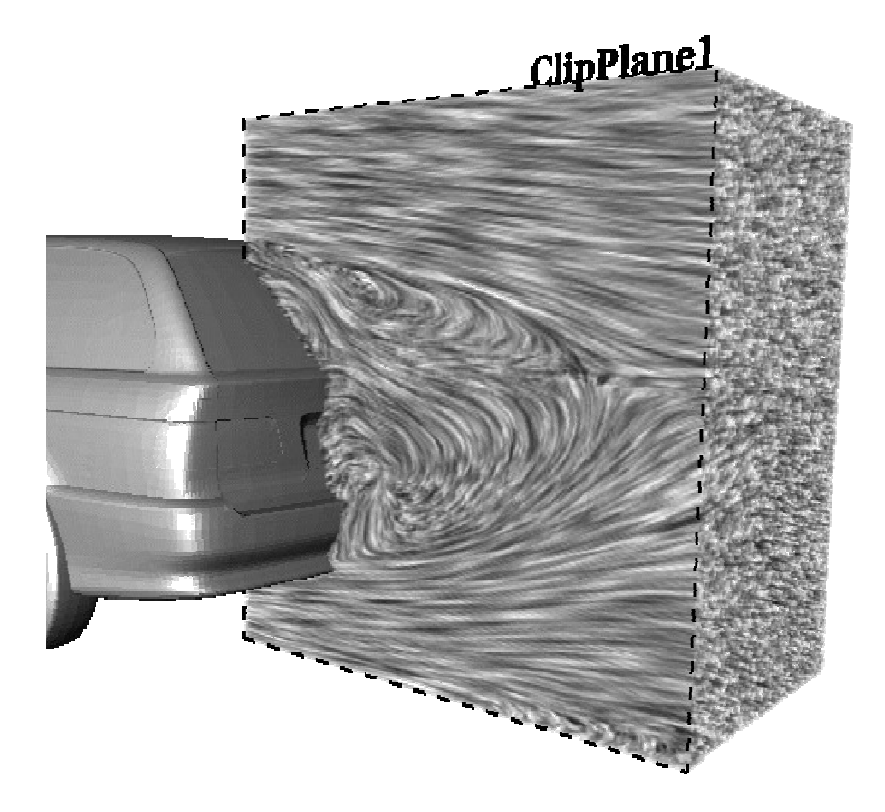